#### Java Aula08 **BSI - UFRPE** Prof. Gustavo Callou gcallou@gmail.com

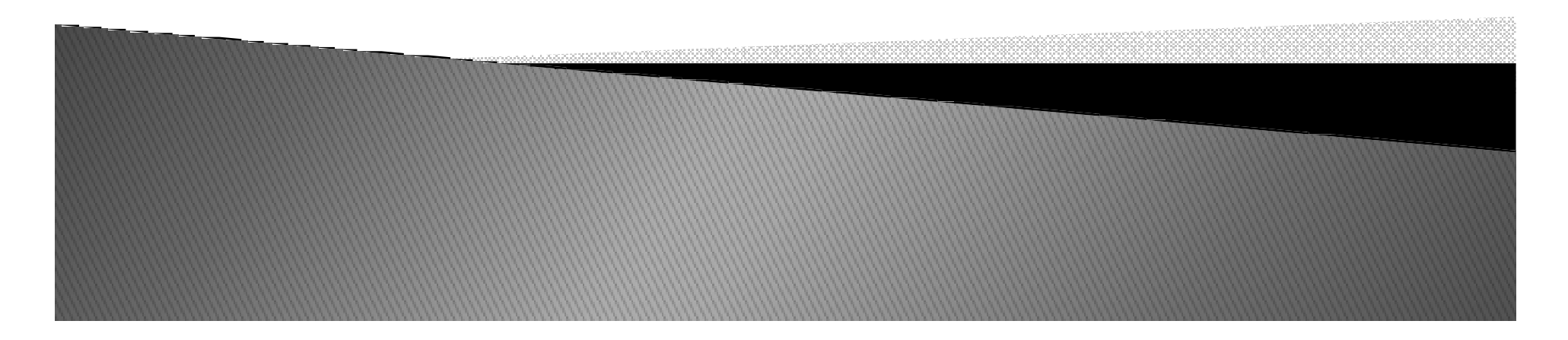

# Tópicos

- Coleções
	- · List
	- ∘ Set
	- · Map

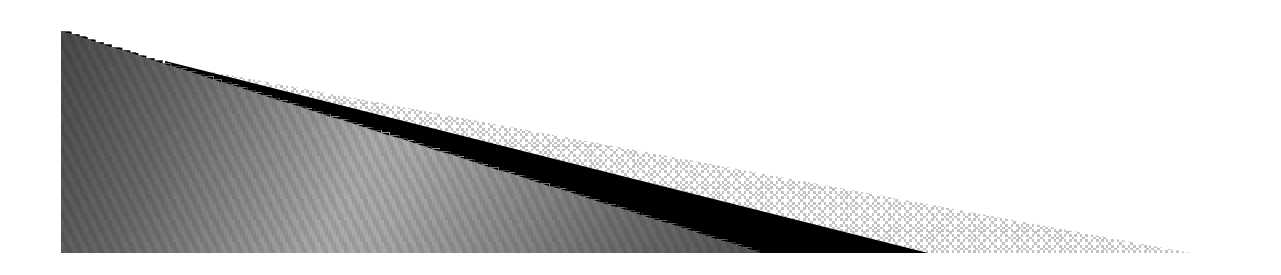

## java.util – Coleções

 Classes e interfaces do pacote **java.util** que representam listas, conjuntos e mapas.

Solução flexível para armazenar objetos.

 Quantidade armazenada de objetos não é fixa, como ocorre com arrays.

 Poucas interfaces (duas servem de base) permitem maior reuso e um vocabulário menor de métodos.

 **add()**, **remove()**, **contains()** - principais métodos de **Collection put()**, **get()** - principais métodos de interface **Map**

Desvantagens:

۳

Menos eficientes que arrays.

Não aceitam tipos primitivos (só empacotados).

## java.util - Coleções

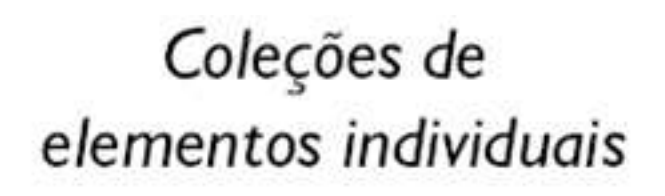

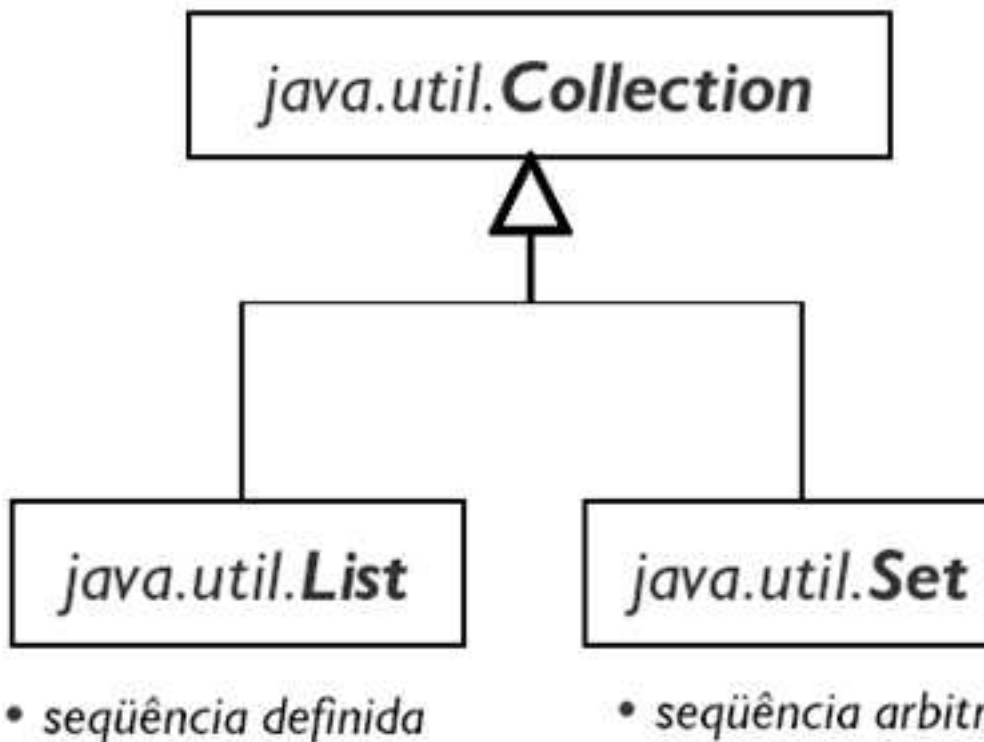

Coleções de pares de elementos

#### java.util.Map

- Pares chave/valor (vetor associativo)
- Collection de valores (podem repetir)
- Set de chaves (unívocas)

- elementos indexados
- · seqüência arbitrária
- elementos não repetem

# java.util.*Collection*

Uma coleção representa um grupo de objetos.

 Algumas coleções permitem valores repetidos, outras não.

Algumas coleções são ordenadas, outras não.

Principais subinterfaces:

**List**

**Set**

h.

Principais métodos:

**boolean add(Object o)**: adiciona objeto na coleção

**boolean contains(Object o)**

**boolean isEmpty()**

**Iterator iterator()**: retorna iterator

**boolean remove(Object o)**

**int size()**: retorna o número de elementos

**Object[] toArray(Object[])**: converte coleção em Array

## java.util.*List*

Estende a interface **Collection**.

Principais subclasses:

 **Vector**– ideal para acesso randômico. Sincronizado.

 **ArrayList** – ideal para acesso randômico. Não sincronizada.

 **LinkedList** – ideal para acesso sequencial. Não sincronizada.

#### Principais métodos adicionais

 **void add(int index, Object o)**: adiciona objeto na posição indicada (empurra elementos existentes para a frente)

**Object get(int index)**: recupera objeto pelo índice

 **int indexOf(Object o)**: procura objeto e retorna índice da primeira ocorrência

 **Object set(int index, Object o)**: grava objeto na posição indicada (apaga qualquer outro que ocupava a posição).

**Object remove(int index)**

**ListIterator listIterator()**: retorna uma **ListIterator**

## java.util.Vector

Implementa um array redimensionável bastante eficiente para leitura.

 Possui um construtor na forma: **Vector(int capacidadeInicial, int incremento)**

 **capacidadeInicial** – o tamanho inicial do vector (se não especificado no construtor, assume o tamanho de 10 elementos).

**incremento** – especifica em quantos elementos o vector deverá crescer quando sua capacidade for extrapolada (Se não especificado no construtor, o vector terá seu tamanho duplicado).

Implementado internamente com arrays.

Otimiza o espaço alocado pelo array que encapsula.

Ideal para acesso aleatório.

 É sincronizado, permitindo que somente uma thread por vez acesse um método sincronizado do objeto.

Métodos comumente utilizados:

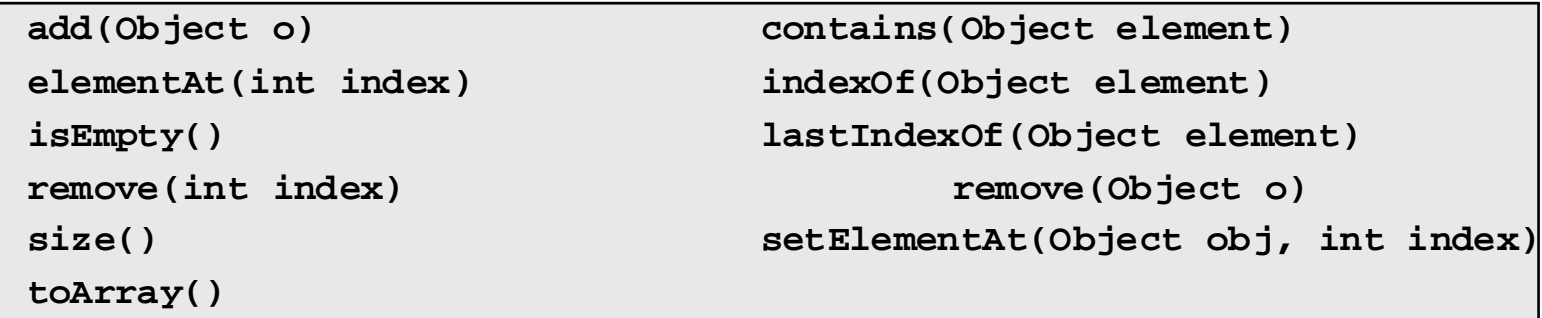

## java.util.LinkedList

 Muito mais eficiente que **ArrayList** <sup>e</sup>**Vector** para remoção e inserção no meio da lista. Pode ser usada para implementar pilhas, filas unidirecionais (queue) e bidirecionais (deque –double -ended queue). Possui métodos para manipular essas estruturas.

Ideal para acesso seqüencial.

Não sincronizado.

Principais métodos:

**add(int index, Object element)**

**remove(int index)**

**get(int index)**

n

**indexOf(Object o)**

**lastIndexOf(Object o)**

## Listas

 A implementação mais utilizada da interface List é ArrayList.

ArrayList é ideal para pesquisa

 LinkedList é ideal para inserção e remoção de itens nas pontas.

 A partir do Java 5 podemos usar o recurso de Generics para restringir as listas a um determinado tipo de objetos (e não qualquer Object):

```
List<ContaCorrente> contas = newArrayList<ContaCorrente>();contas.add(c1);
contas.add(c3);
contas.add(c2);
```
### Listas

 O uso de Generics também elimina a necessidade de casting, já que seguramente todos os objetos inseridos na lista serão do tipo ContaCorrente:

```
for(int i = 0; i < contas.size(); i++) {
      ContaCorrente cc = contas.get(i); // sem 
casting!
System.out.println(cc.getSaldo());}
```
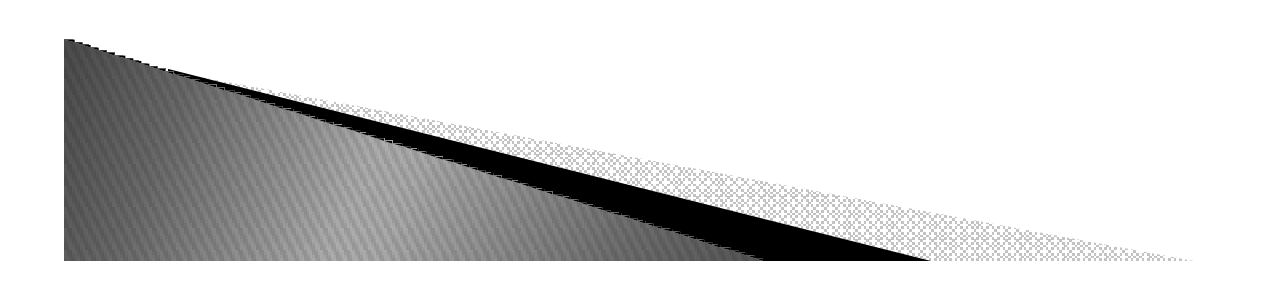

## java.util.Collections

 Esta classe contém métodos estáticos que retornam ou operam sobre coleções.

Principais métodos:

 **binarySearch(List list, Object key)** – Busca um determinado elemento de uma lista em ordem crescente usando o algoritmo de busca binária.

 **copy(List dest, List src)** – Copia todos os elementos de uma lista para outra.

 **fill(List list, Object obj)** – Substitui todos os elementos da lista pelo objeto especificado.

 **sort(List list)** – Orderna uma lista usando uma modificação do algoritmo Mergesort.

 **shuffle(List list)** – Randomicamente permuta os elementos de uma lista.

**reverse(List list)** – inverte a ordem dos elementos da lista.

**max(Collection coll)** – retorna o maior elemento da coleção.

**min(Collection coll)** - retorna o menor elemento da coleção.

## Ordenação

**List lista = new ArrayList(); lista.add("Sérgio");lista.add("Paulo"); lista.add("Guilherme"); System.out.println(lista);Collections.sort(lista);System.out.println(lista);**

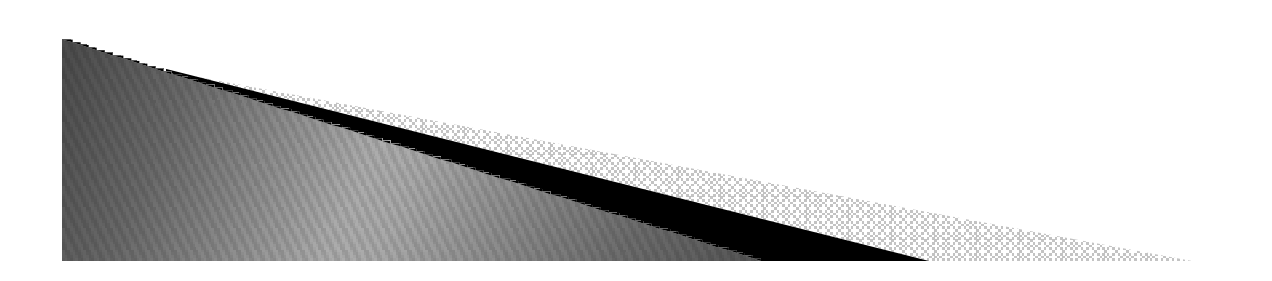

## java.util.*Set*

 Set representa um conjunto matemático. Não possui valores repetidos. Pode possuir um único elemento **null**. Principais subclasses: **HashSet** (implements **Set**) **TreeSet** (implements **SortedSet**) Principais métodos: **add(Object o) contains(Object o) equals(Object o) isEmpty() iterator() remove(Object o) size()toArray()**

## java.util.*Map*

 Objetos Map são semelhantes a arrays mas, em vez de índices numéricos, usam objetos como chaves.Chaves são únicas.

Valores podem ser duplicados.

Principais subclasses:

 **Hashtable** – Sincronizada. Não aceita **null** como chave. Acesso rápido devido ao uso do método **hashCode()**. **HashMap** – Não sincronizada. Aceita **null** como chave. Acesso rápido devido ao uso do método **hashCode()**. **TreeMap** – Não sincronizada. Mapa ordenado. Contém métodos para manipular elementos ordenados.

Métodos principais:

 **void put(Object key, Object value)**: acrescenta um objeto **Object get(Object key)**: recupera um objeto

**Set keySet()**: retorna um **Set** de chaves

**Collection values()**: retorna uma **Collection** de valores.

## Exercício

 *Defina uma classe Conta, cujos objetos representam contas bancarias, contendo os seguintes atributos privados: número da conta, nome e CPF do correntista, senha e saldo. Defina um construtor de objetos dessa classe, que receba como parâmetros essas informações (exceto saldo) e crie uma Conta com saldo igual a zero. Defina também dois métodos que possibilitem o saque (deve receber como parâmetros à senha e o valor) e deposito em conta (recebe como parâmetro o valor do depósito). Esses métodos devem retornar o saldo corrente em conta após efetuada a operação. O método correspondente ao saque deve lançar uma exceção caso o saque não puder ser efetuado (saldo insuficiente ou senha inválida).*

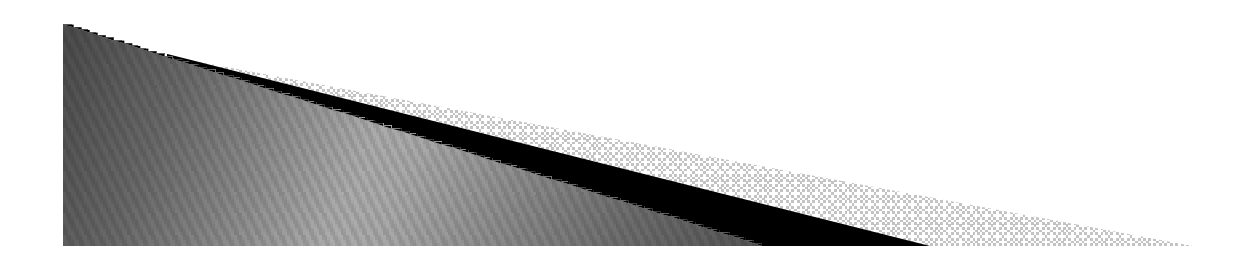

## Exercício

- ▶ *Defina uma classe ChequeEspecial, como subclasse de Conta, que contenha como valor adicional o limite de crédito da conta. Redefina os métodos: construtor e saque para esta classe. O método construtor deve receber como parâmetro além das informações anteriores o limite de credito, e deve chamar o construtor da superclasse. O método saque deve permitir o saque enquanto o limite de crédito não for extrapolado.*
- ▶ *Defina uma classe Banco, como uma coleção de Contas. A classe deve fornecer métodos para cadastrar uma nova conta, imprimir um relatório para todas as contas existentes (contento número da conta, nome do correntista e saldo), efetuar saques e depósitos em uma conta especifica (usar polimorfismo).*
- ▶ *Implemente um menu que permita cadastrar novas contas, imprimir o relatório, efetuar deposito/saque em uma das contas. As contasdevem ser identificadas pelo número.*

# Referência

 *http://www.slideshare.net/regispires/java-12-colecoes-presentation*

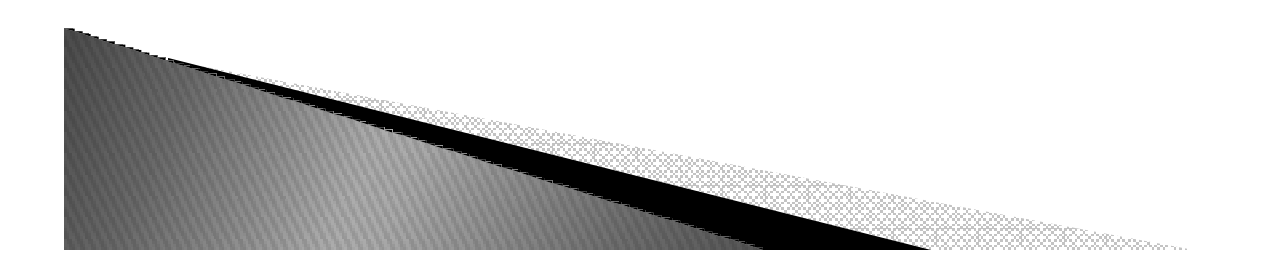